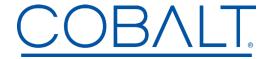

# Engineering Release Notes

Page 1 of 3

Cobalt Digital Inc. ● 2506 Galen Drive ● Champaign IL 61821 USA ● (217) 344-1243 ● www.cobaltdigital.com ● support@cobaltdigital.com

You can update your **WAVE 64x64** 12G router by downloading the latest software by going to the **Support>Firmware** link at **www.cobaltdigital.com**. Look for the update for the **WAVE 64x64 Router**.

Download the latest firmware for your Cobalt Digital WAVE Router onto your computer. Open a browser pointing it to the previously installed WAVE 64x64 router on your network, and **select** the **Settings** menu in the WAVE router GUI.

**NOTE:** If you have multiple WAVE routers on your network, be sure you are connecting to the router hardware that you intend to update the firmware. For that information check out the **About** section (in Settings) and look for the **SERIAL NUMBER** of the unit you intend to update. The address bar of your browser is also an area to look at to confirm the correct device is being updated.

As shown in the Screen Grabs on Page-3: Select **Settings**, scroll down and select **About**. Confirm you see the WAVE Router you intend to update. Select the **Administration** drop down menu bar. At the top of that menu is the **File Upload** dialog box. **Select Choose File** and find the *downloaded file* on your computer. Once the correct file is found, **select it** and choose **Upload**. The system will take it from there and will install the new firmware. When complete, the WAVE router control system will automatically REBOOT the internal controller.

- -- CAUTION -- There will be an interruption of routing services during the update and re-boot of the controller.
- --- Please plan accordingly!

The table below lists released software versions and describes the corresponding functions & additions, improvements and/or corrections. Located on Page-3 of this document are screen grabs of a browser displaying the WAVE router Settings UI.

### **Software Version**

### Description

## Wave Router Series Software Release v1.4.0 02/19/2024 to Present

#### **ADDED FEATURES**

- Dynamic fan speed adjustments based on system temperature.
- The router configuration can be saved and restored via the UI.
- If there are several routers in a rack, you can enable a beacon to flash a LED on the router chassis to ID the unit. If the user does not disable it, the beacon will disable itself after 10 minutes.
- A text location description has been added to the UI to assist in identifying and locating the connected unit.
- The unit host name is now part of the logging information.

#### **BUG FIXES**

- Non-responsive Salvo UI columns when column window was too small.
- Under certain conditions routes changes were not applied.

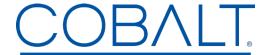

# Engineering Release Notes

# Page 2 of 3

Cobalt Digital Inc. • 2506 Galen Drive • Champaign IL 61821 USA • (217) 344-1243 • www.cobaltdigital.com • support@cobaltdigital.com

| Wave Router Series Software |
|-----------------------------|
| Release v1.3.0              |
| 11/27/2023 - 02/20/2024     |

This release adds RP-168 functionality, fixes bugs, and adds some additional UI enhancements.

ADDED Support for RP-168 reference switching.

ADDED MADI input mode.

**ADDED** SW-P-08 Request supported commands on connection, which enables SetCrosspoint mode of operation.

**ADDED** SW-P-08 Get mnemonics support to allow source and destination name retrieval from the router.

**BUGFIX** SW-P-08 Enhanced connectivity to the Companion software.

Wave Router Series Software Pre-Release v1.1.2 10/23/2023 - 11/27/2023 This release fixes bugs and adds additional logging

**BUGFIX:** The system would drop video output due to resource sharing contingency. There are several hardware control endpoints that are shared between different threads. Due to the chain of hardware to control the endpoint, software synchronization was added to the whole chain itself rather than each component.

**ADDED Logging:** The UI has a system **Status** tab showing status. We've added the change of status as a log entry into syslog.

Wave Router Series Software Pre-Release v1.1.1 10/12/2023 - 10/23/2023 **Added** SW-P-08 protocol **Added** Temperature Status

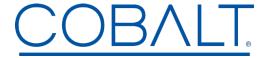

Engineering Release Notes

Page 3 of 3

Cobalt Digital Inc. • 2506 Galen Drive • Champaign IL 61821 USA • (217) 344-1243 • www.cobaltdigital.com • support@cobaltdigital.com

## WAVE 64x64 Firmware Update

#### Screen Grab - 1

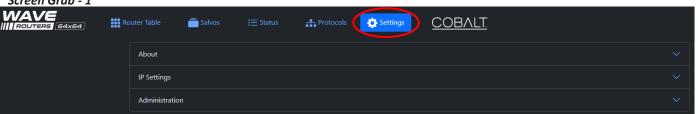

### Screen Grab - 2

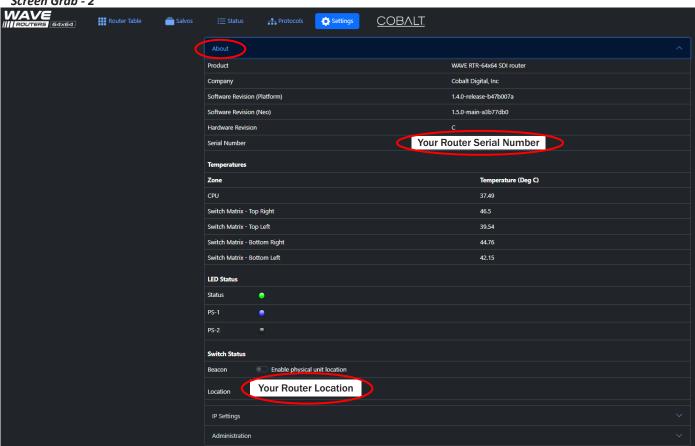

### Screen Grab - 3

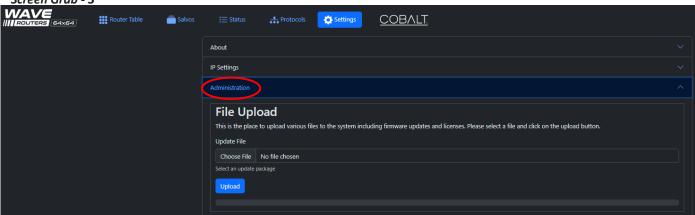